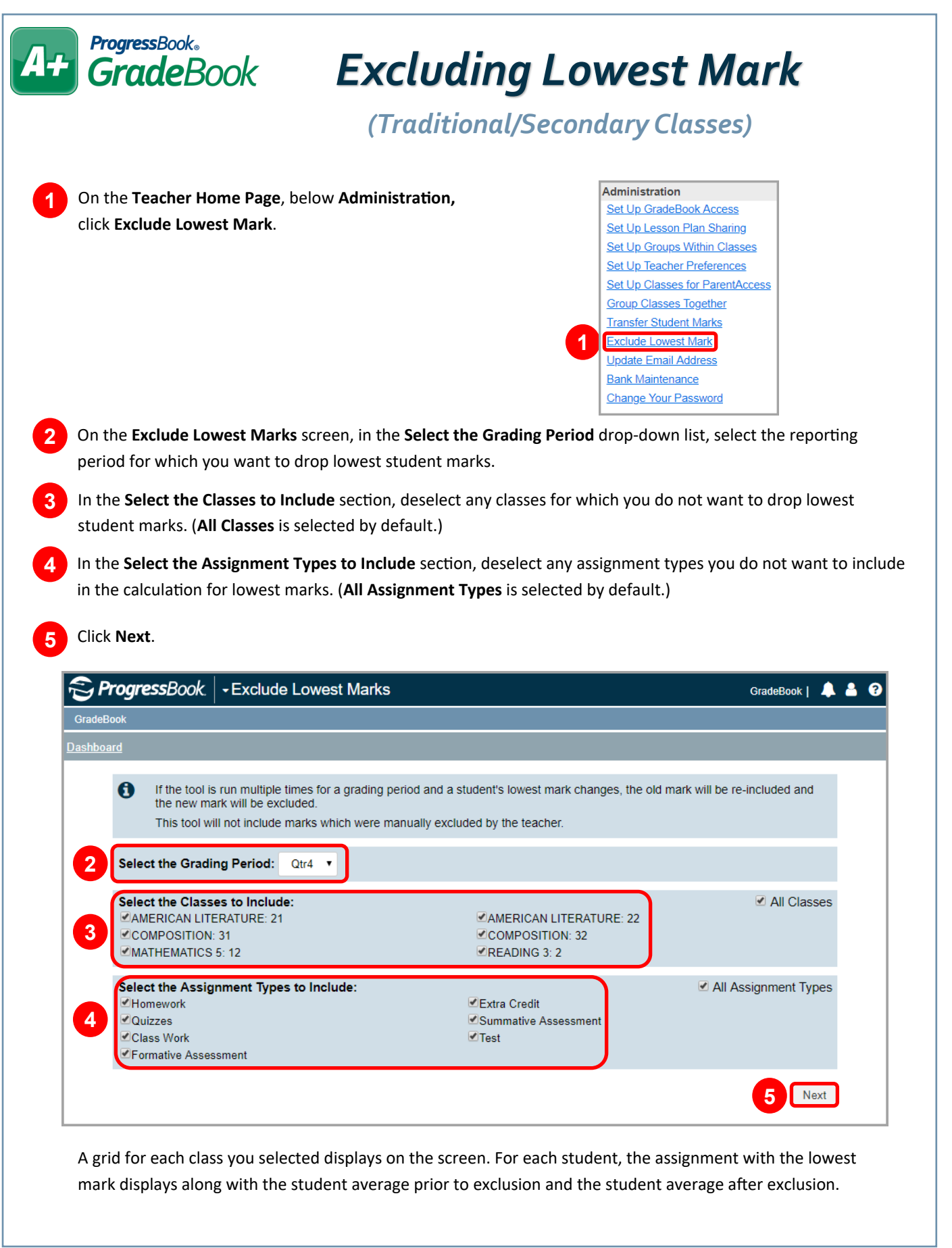

## **ProgressBook**® **GradeBook** In the **Exclude?** column, deselect the checkbox(es) for any student(s) whose lowest marks you do not want to **6** exclude. The  $\Delta$  column contains symbols for each student (see chart at the bottom of this page). **7** (Optional) In the **Enter a mark comment** field, edit the text as desired. **8** Click **Exclude Marks**. ProgressBook | - Exclude Lowest Marks GradeBook | **4 Select the Marks to Exclude AMERICAN LITERATURE: 21 Student** Assignment Type Weight **Mark** Avg Before Avg After  $\Delta$ Exclude Bush, Aidan Correct the sentence IV Quizzes 1  $4/10$ 73.22 C 73.22 C  $\overline{\mathbf{f}}$  $\overline{\mathcal{L}}$  $4/10$ Curry, Lucius Correct the sentence IV Quizzes  $\mathbf{1}$ 67.76 D+ 67.76 D+ ✔ Dawson, Primavera Correct the sentence IV Quizzes 1  $6/10$ 82.52 B 82.52 **6**  $\overline{\mathbf{v}}$  $\blacktriangleright$ Hardy, Christian  $4/10$ 71.31 C-71.31 C Correct the sentence IV Quizzes  $\overline{1}$ Haynes, Sharon Short Story Extension IV **Class Work** 1 18/30 66.45 D 68.00 D+ 1 ✔ ◢ Love, Jett Chapter Reading/Vocab Quiz IV Quizzes 1 Missing/20 80.98 B-80.98 B- $\mathbf t$ Mcdaniel, David Short Story Extension IV **Class Work**  $\mathbf{1}$ Missing/30 58.90 F 58.90 F  $\pmb{\uparrow}$ ✔ Mendez, Ivy Short Story Notes IV **Class Work**  $\mathbf{1}$ Missing/30 70.73 C-70.73 C- $\vert$  1  $\blacktriangledown$ Norris, Bridget Chapter Reading/Vocab Quiz IV Quizzes 16/20 91.62 A-91.62 A- $\ddagger$ ✔ 1  $\blacktriangleright$

A confirmation message displays. The  $\Delta$  column no longer displays, and the **Excluded** column now displays in place of **Exclude?**. The students' lowest marks have been excluded unless otherwise noted in the **Excluded** column (see the chart below).

Enter a mark comment: Lowest mark dropped - 8/7/2019

**Class Work** 

**Class Work** 

Quizzes

**Test** 

Test

**Class Work** 

 $\mathbf{1}$ 

1

1

 $\mathbf{1}$ 

 $\mathbf{1}$ 

20/30

Missina/30

 $4/10$ 

 $2.5/6$ 

 $4/6$ 

27/30

72.39 C-

65.95 D

81.97 B-

83.96 B

95.72 A

99.45 A+

72.39 C-

65.95 D

83.96 B

95.72 A

99.45 A+

81.97 B-

**Exclude Marks** 

 $\pmb{\uparrow}$ 

 $\ddot{\mathbf{r}}$ 

Ť

 $\uparrow$ 

 $\ddagger$ 

 $\overline{\mathcal{L}}$ 

 $\blacklozenge$ 

 $\overline{\mathcal{L}}$ 

 $\overline{\bullet}$ 

 $\overline{\bullet}$ 

## **Exclude Lowest Assignment Mark Symbols**

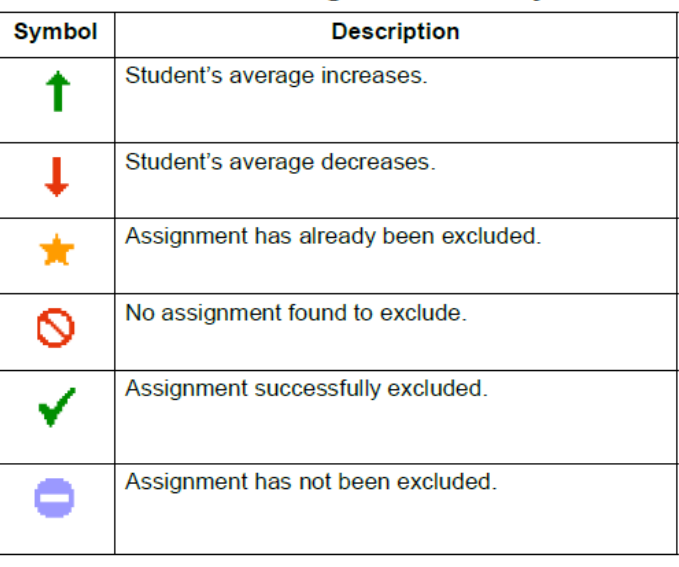

Powers, Theodora

Santiago, Milo

Schultz, Willray

Smith, Ferris

Steele, Oriana

Vaughn, Georgia

Previous

Short Story Extension IV

**Short Story Extension IV** 

Correct the sentence IV

**Short Story Extension IV** 

District Common Assessment IV

District Common Assessment IV